## **Barbarka malownicza i międzynarodowa**

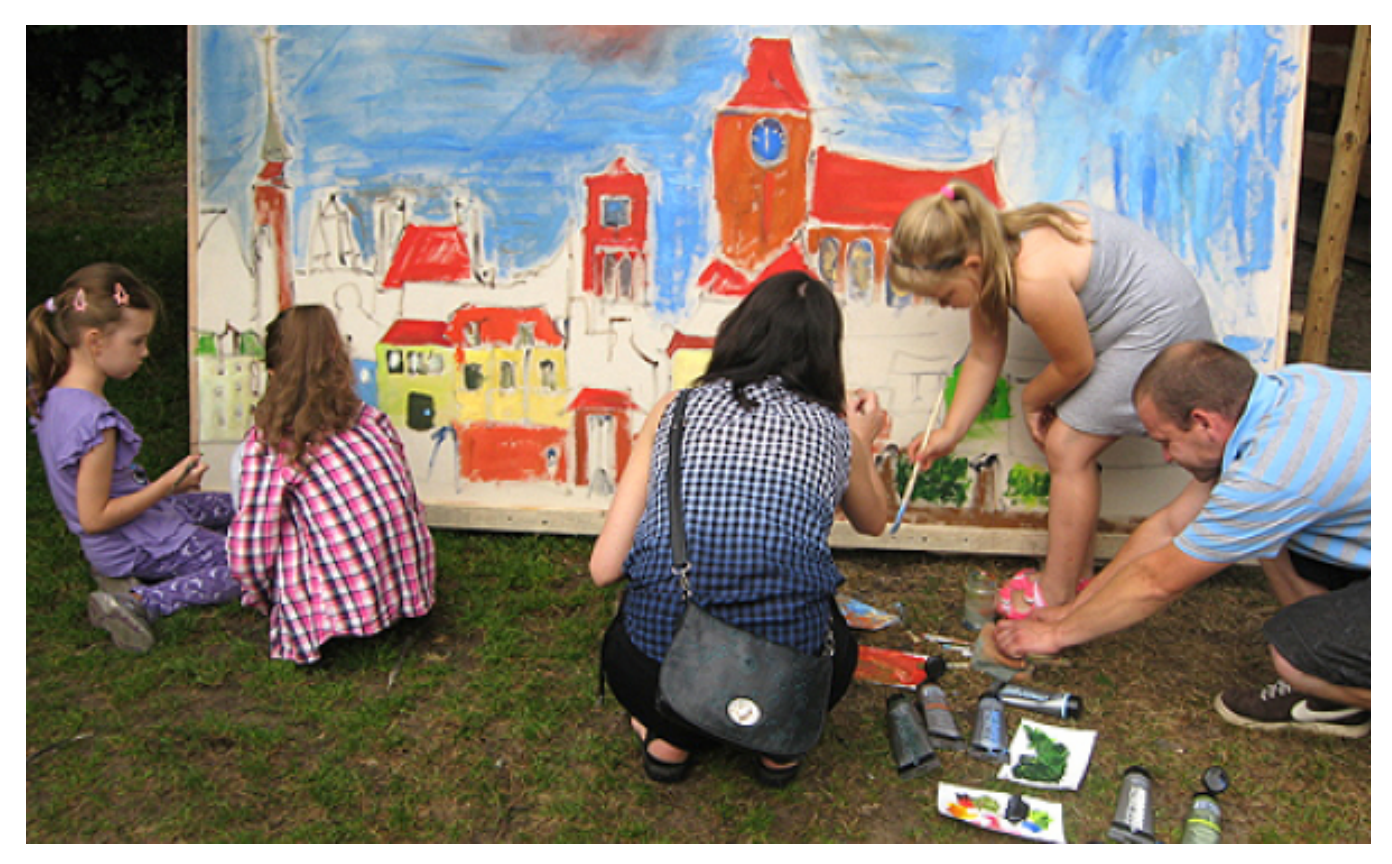

 $[1]$ 

## **Malownicza Barbarka 2016. 27 czerwca - 6 lipca odbędzie się III Toruńskie Międzynarodowe Sympozjum Malarskie**

To międzynarodowe spotkanie artystów, którzy spędzają wspólnie kilka dni tworząc swoje prace w plenerach Szkoły Leśnej na Barbarce. W tegorocznej imprezie uczestniczy dwudziestu malarzy z ośmiu krajów: Turcji, Anglii, Maroko, USA, Serbii, Austrii, Włoch i Polski.

Uroczysta inauguracja sympozjum odbędzie się **29 czerwca 2016 r. o godz. 12.30** w Muzeum Okręgowym w Toruniu w Sali Radzieckiej Ratusza Staromiejskiego (Rynek Staromiejski 1). O godz.15.00 w Piwnicy Gdańskiej Muzeum Okręgowego w Toruniu nastąpi otwarcie polsko - amerykańskiej wystawy malarstwa, tkaniny i ceramiki, której autorami są: Ewa Pankiewicz, Iga Kazimiera Kalkowska, Krzysztof Skarbek, David C. Mendoza, Christopher Hall.

Od 28 czerwca do 5 lipca (z wyjątkiem 3 i 4 lipca) w Szkole Leśnej na Barbarce /sala w Leśniczówce/ od godz. 17.30 uczestnicy sympozjum prezentować będą swój dorobek artystyczny. Prezentacjom towarzyszyć będzie pokaz slajdów, filmów oraz dyskusje na temat kondycji współczesnej sztuki na świecie (wstęp wolny).

Wszystkich chętnych, a przede wszystkim dzieci oraz osoby zainteresowane sztuką serdecznie zapraszamy w niedziele, **3 lipca na rodzinny plener malarski,** który odbędzie **się** w godzinach 14.00 – 16.00 na terenie małej polany przy stawie na Barbarce.

Zakończenie sympozjum nastąpi 6 lipca o godz.18.00 w sali konferencyjnej w dworku na Barbarce. Zaprezentowana zostanie wystawa poplenerowa, artystom wręczone zostaną certyfikaty uczestnictwa (wstęp wolny).

Wydarzenie jest współfinansowane jest ze środków Gminy Miasta Toruń.

## **Odnośniki:**

[1] https://www.torun.pl/sites/default/files/malownicza\_barbarka\_1.jpg